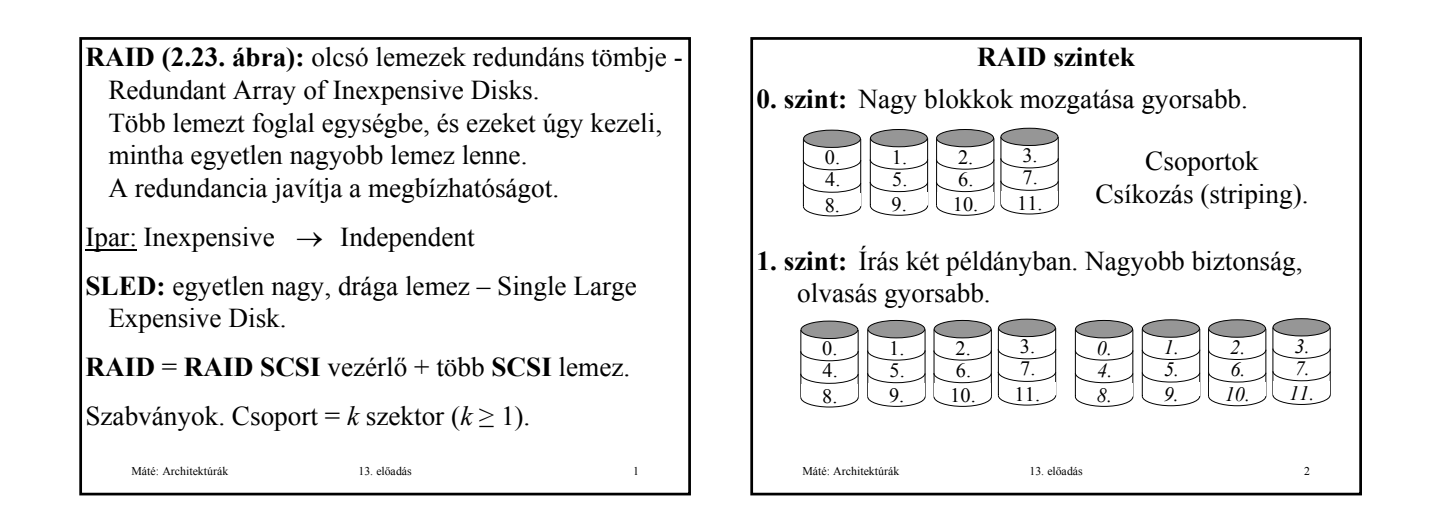

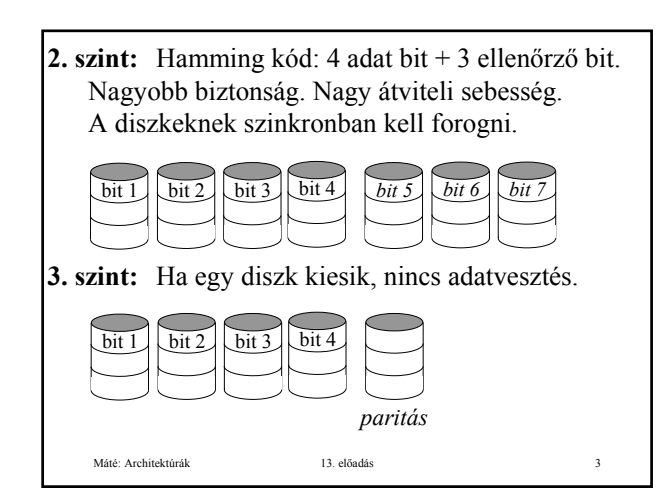

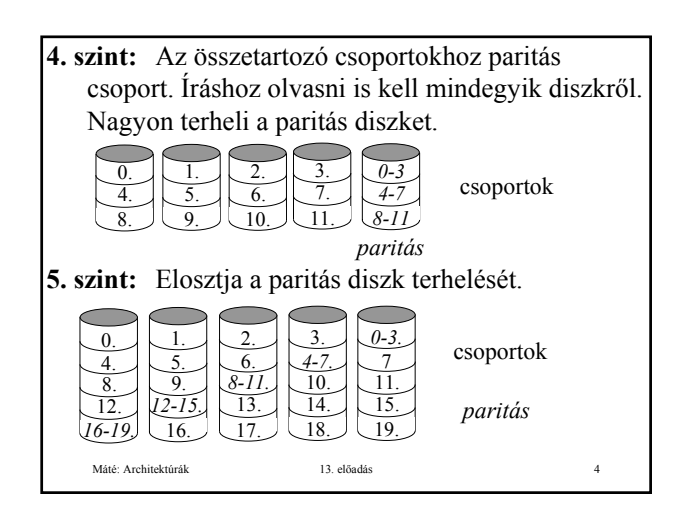

# **Optikus lemezek:** (**2.24. ábra**).

### CD: 1980, Philips, Sony: **Red Book**.

- Üveg mesterlemez: írás nagy energiájú lézerrel, üreg (pit, Ø=8μ, ¼λ mély) – szint (land).
- A mesterlemezről negatív öntőforma készül.
- A negatív öntőformába olvadt polikarbonát gyantát öntenek.
- Megszilárdulás után tükröző alumínium réteget visznek rá.
- Ezt védő lakk réteggel vonják be és erre nyomtatják a címkét.

Máté: Architektúrák 13. előadás 5 Olvasás kis energiájú infravörös lézerrel (λ=0,78μ)

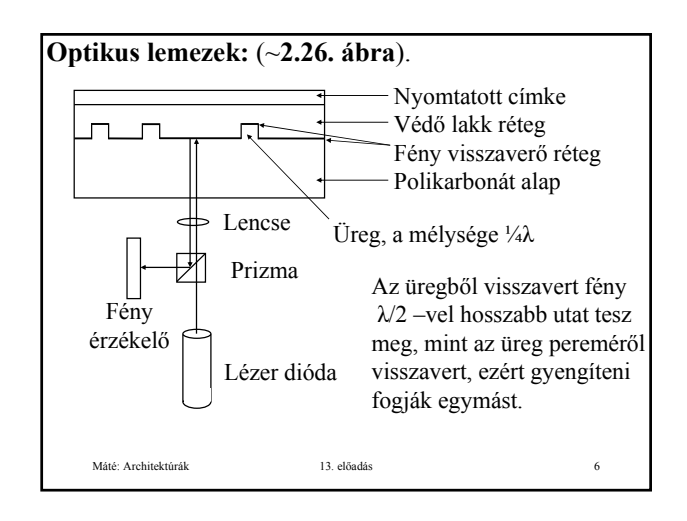

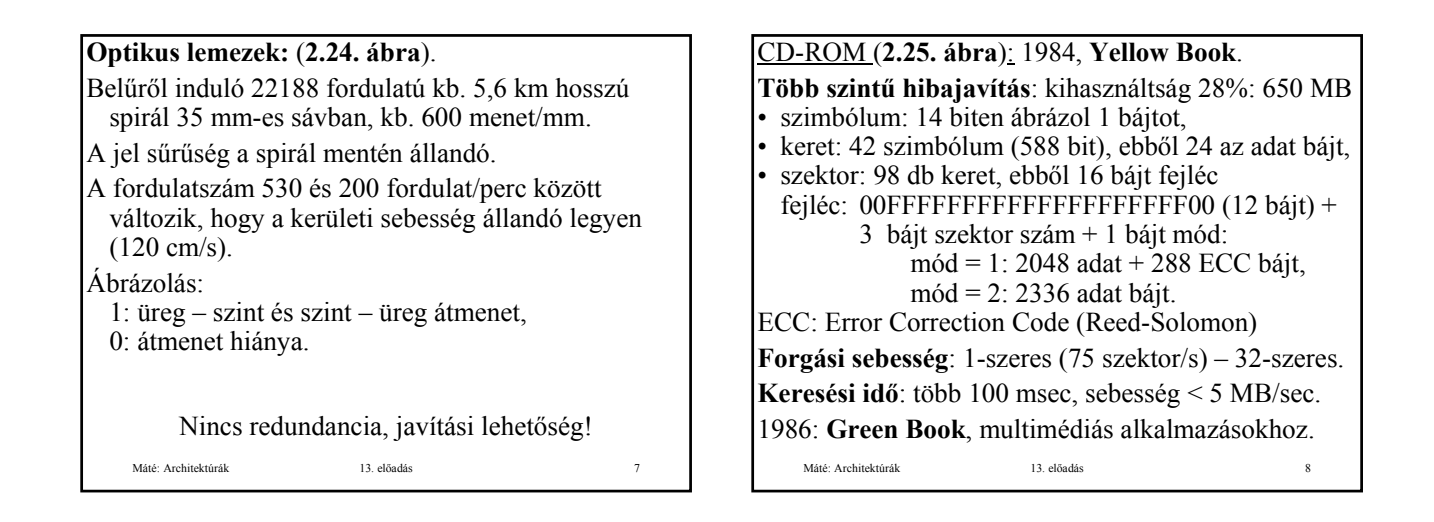

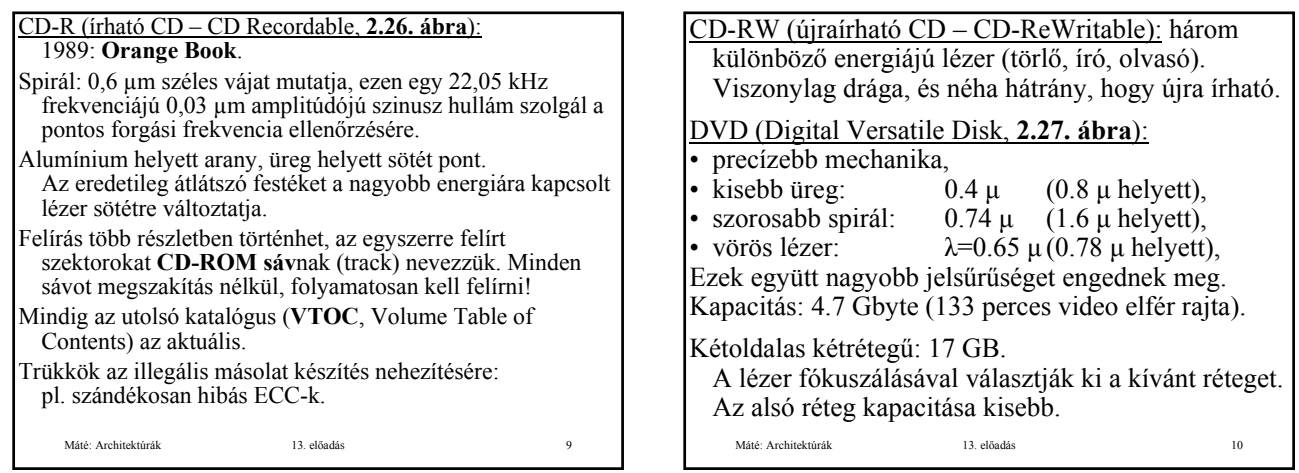

Blu-Ray Kék lézert használ a DVD-ben használt piros lézer helyett. Egyoldalas: 25 GB Kétoldalas: 50 GB Átviteli sebesség: 4,5 MB/s

Arra számítanak, hogy le fogja váltani a CD-ROM-ot és a DVD-t.

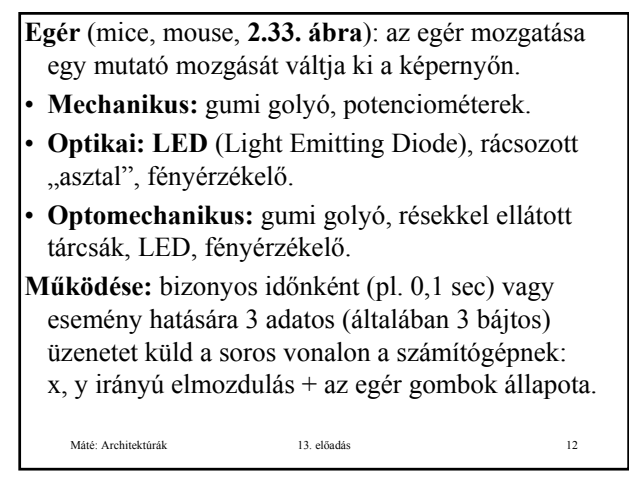

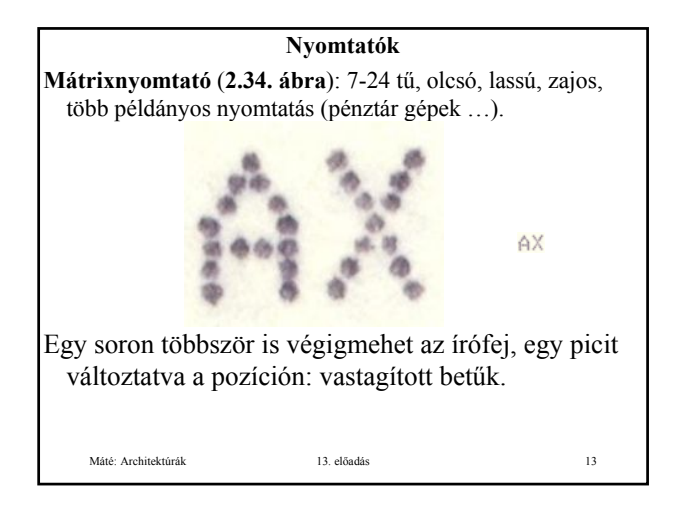

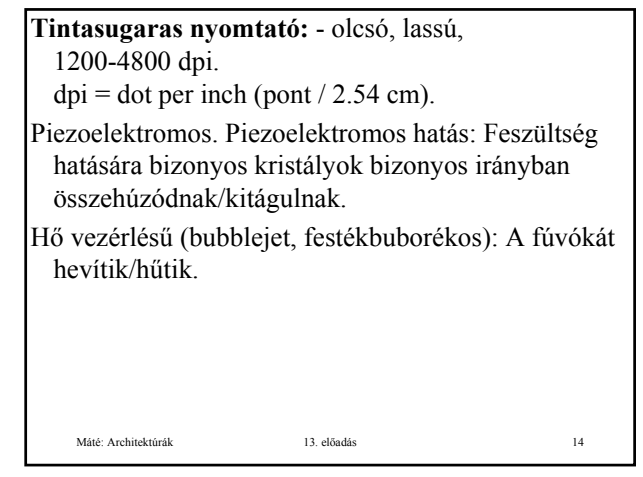

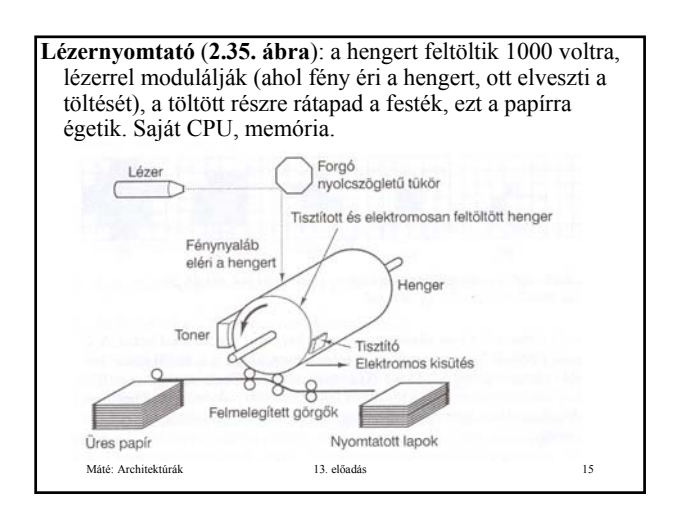

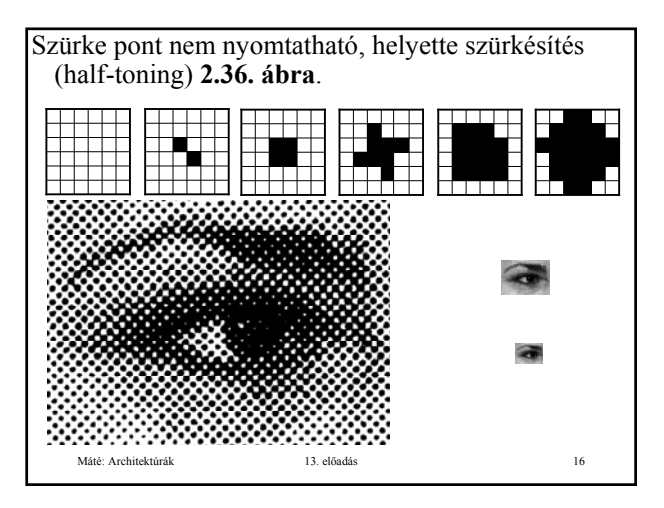

#### **Szín keverés**

- Színösszeadás: kibocsátott fény, alapszínek: **RGB** (Red, Green, Blue – vörös, zöld, kék), színes képernyők,
- Színkivonás: visszavert fény, a komplementer színek + fekete (jó feketét nehéz előállítani az alapszínekből): **CYMK** nyomtatók (Cyan, Yellow, Magenta, blacK – cián, sárga, bíborvörös, fekete).

**Gamut:** előállítható színek összessége.

A két elv egymásba való átalakítása nehéz lehet.

Máté: Architektúrák 13. előadás 17

## **Színes nyomtatók**

- **Tintasugaras** (**festék alapú**: élénk színek, de könnyen fakul, **pigment alapú**: nem olyan élénk, nem fakul). **Szilárd tintás**: meg kell olvasztani a tintát, néha a bekapcsolás után 10 percig is eltart.
- **Lézernyomtatók**: nagy a memória igénye, pl. egy A4-es 1200\*1200 dpi képen 115 millió pixel van.
- **Viasznyomtatók**: 4 lapról olvasztja a színes viaszt a papírra. Drága az üzemeltetése.
- **Festék szublimációs**: sok fokozatú fűtéssel szublimált CYMK festék kicsapódik a speciális (drága) papírra. Nagyon szép, **nem kell half-toning**.

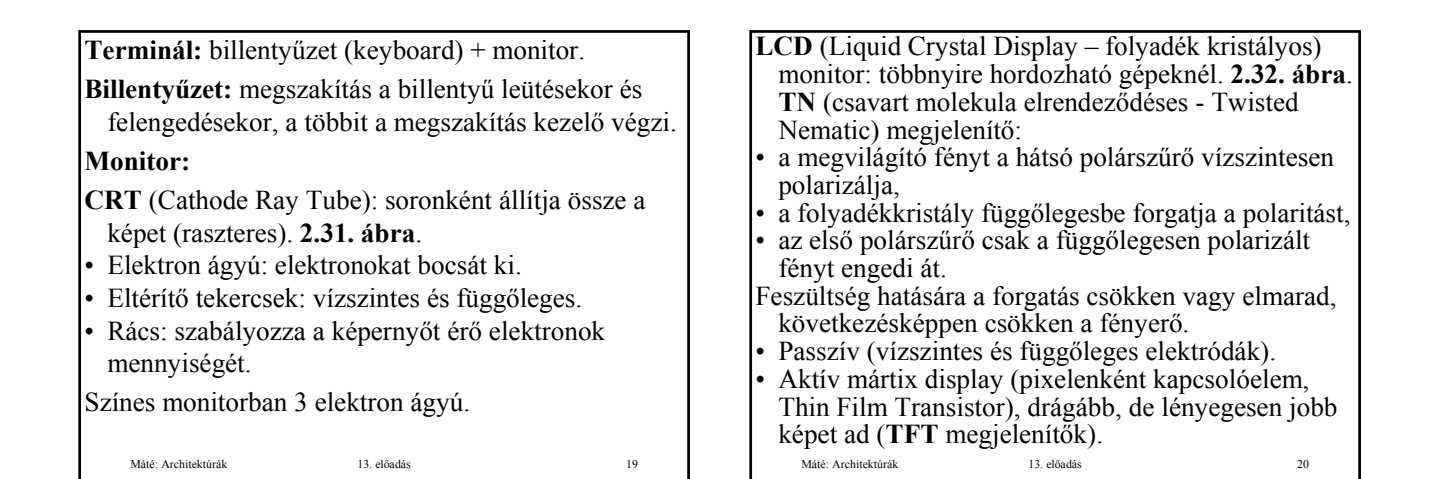

#### **Video RAM-ok**

- A megjelenítők másodpercenként 60-100 alkalommal frissítik a képernyőt a videomemóriából, ami a videokártyán van. Több képernyőnyi tartalom. Általában pixelenként 3 bájt (RGB). 1600-1200 pixelhez 5,5 MB kell.
- A képernyő kiszolgálásához nagy sávszélesség kell: korábban PCI sín (127,2 MB/s), Pentium II-től AGP (Accelerated Graphics Port) sín 252 MB/s, újabb verziók 2-, 4-, 8-szoros sávszélességet tudnak.
- Színpaletta (indexelt színelőállítás): 256 elem, mind 3 bájt (RGB), a pixelekhez csak az elem indexét tárolják.

Máté: Architektúrák 13. előadás 21

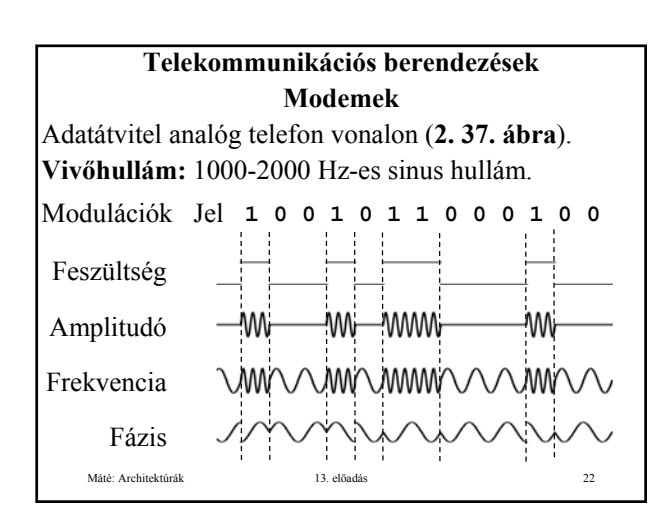

#### **Modemek**

Adatátvitel analóg telefon vonalon (**2. 37. ábra**).

**Vivőhullám**: 1000-2000 Hz.

**Modulációk**: amplitudó, frekvencia, fázis (180 vagy **dibit** fáziskódolás: 45, 135, 225, 315 fokos fázis váltás). Kombináltan is alkalmazhatók.

**Jelzési sebesség (baud)**: jelváltás/sec (egy jel több bit információt hordozhat).

**Adat átviteli sebesség**: bit/sec.

Egy bájt továbbítása: start bit, bájt, stop bit.

Máté: Architektúrák 13. előadás 23 Tipikus: 9600 baud, 28.800 vagy 57.600 bit/sec.

#### **A kommunikációs vonal lehet:**

- **full-duplex**: egyszerre két irányú forgalom (különböző frekvenciát használva),
- **half-duplex**: két irányú forgalom, de nem egyszerre,

Máté: Architektúrák 13. előadás 24

simplex: csak egy irányú forgalom lehetséges.

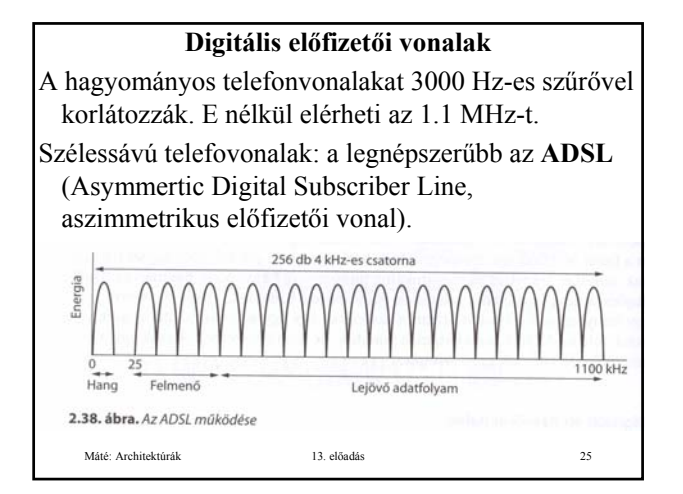

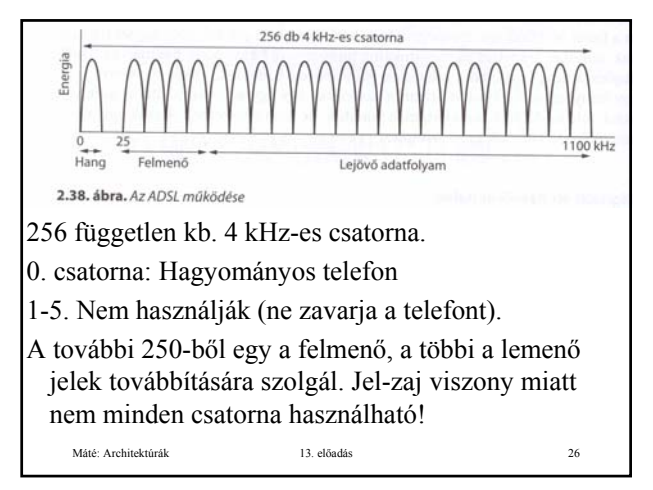

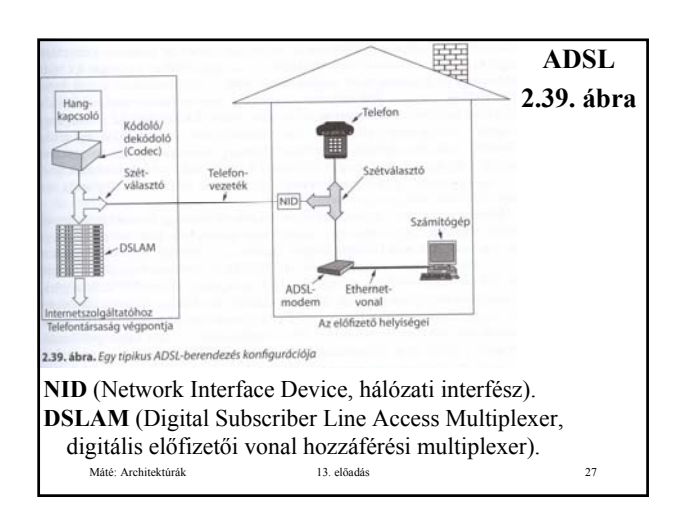

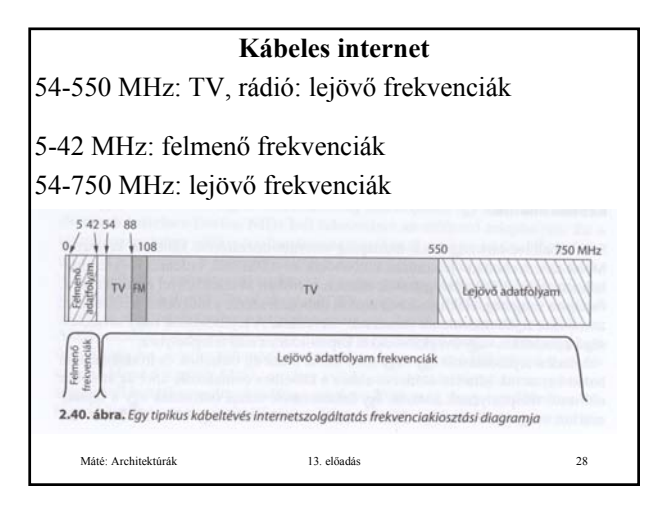

### **Kábeles internet**

- Fő telephely általában szélessávú üvegszál kábelekkel kapcsolódik a fejállomásokhoz.
- A fejállomás koaxiális kábellel sok felhasználóhoz csatlakozik.
- A sok felhasználó zöme nem használ adatfolyamot az adott pillanatban.
- Megosztott kommunikáció. Részletesen kidolgozott protokollok szerint zajlik az adatforgalom.

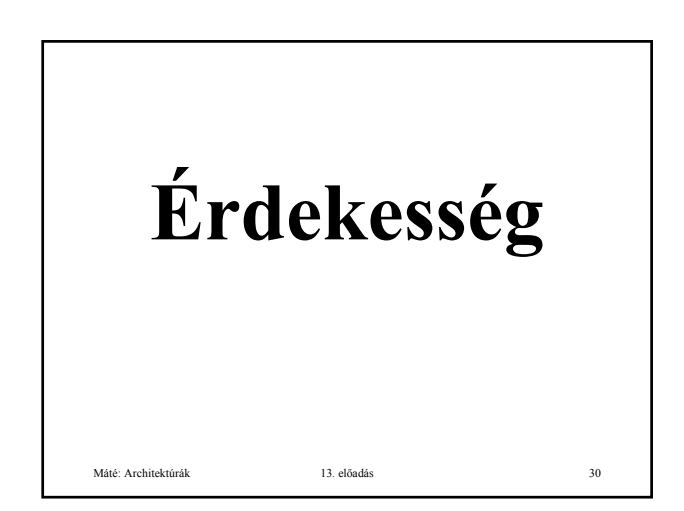

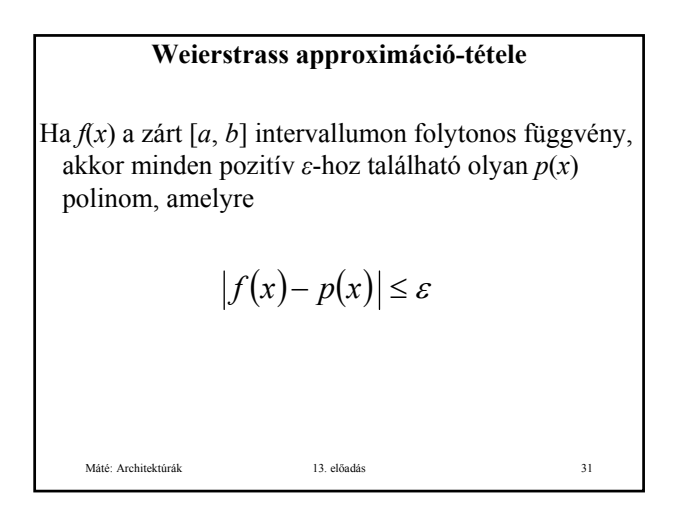

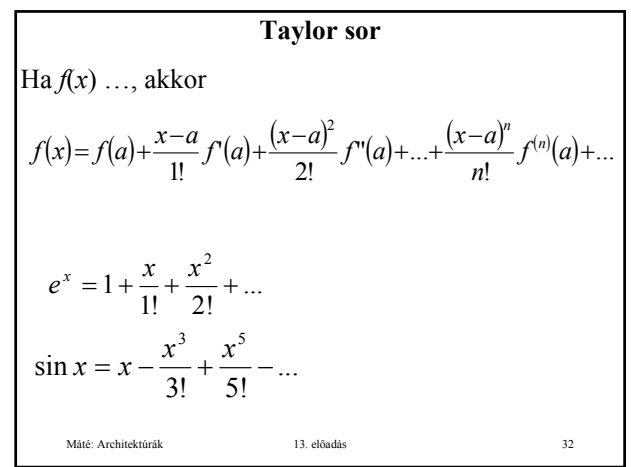

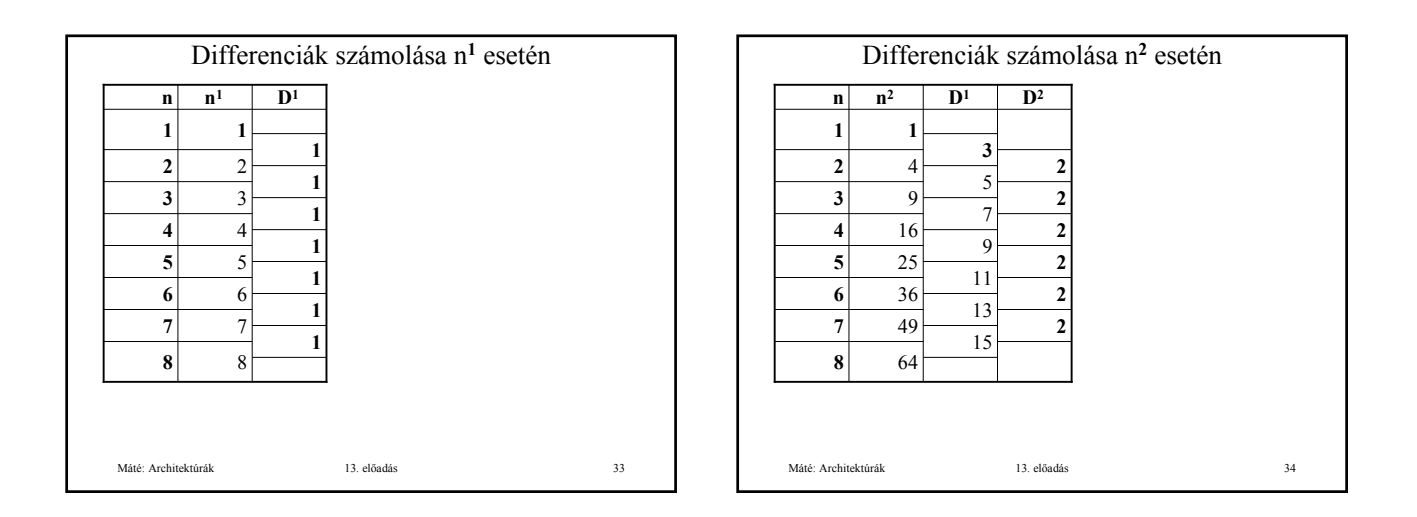

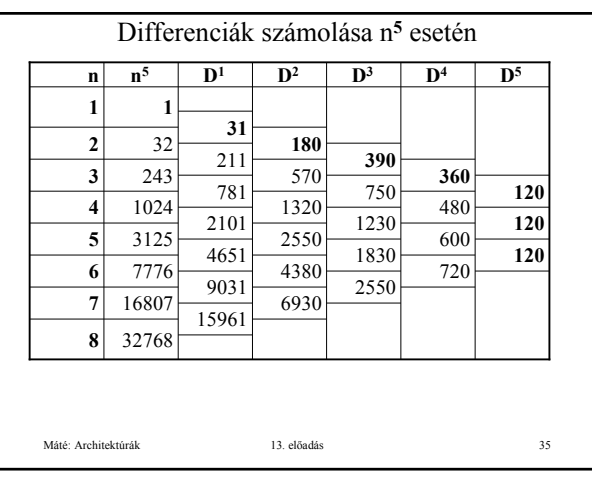

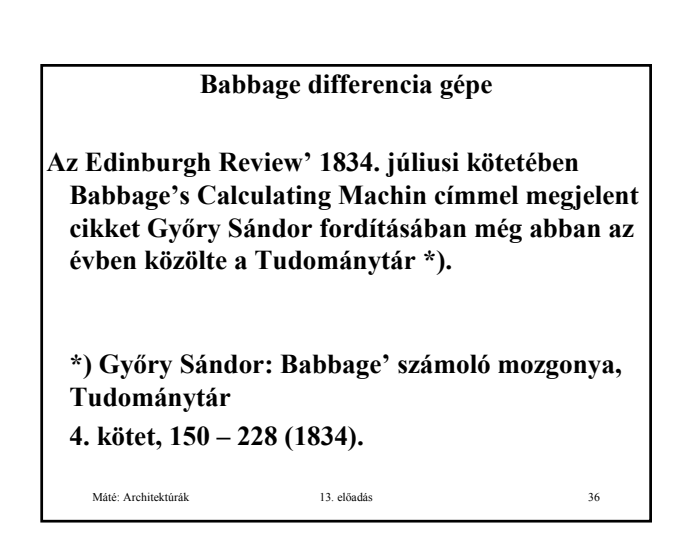

### **BABBAGE' SZÁMOLÓ MOZGONYA.**

**------------**

**Nincs a' társaságban irigylendőbb helyezet, mint azon keveseké, kiknek mérséklett függetlensége felsőbb elmebeli tulajdonokkal van egybeköttetve. Kik mentek lévén azon kénytelenségtől hogy táplálatukat bizonyos életmód - választás által keressék, nincsenek annak nyűgeivel korlátolva, képesek elméjök' erejét oda intézni, 's kirekesztőleg azon tárgyak körül egyesíteni, mellyekkel érzik hogy a' közhasznot leghathatósban előmozdíthatják 's magoknak legtartósb köz becsültetést szerezhetnek. Más részről közép álláspontjok és határozott jövedelmük biztosítja őket a' hiúságnak 's tékozlásnak csábításaitól, mellyeknek a' nagy jólét 's felsőbb rang mindig kiteszi ön biztosait.** 

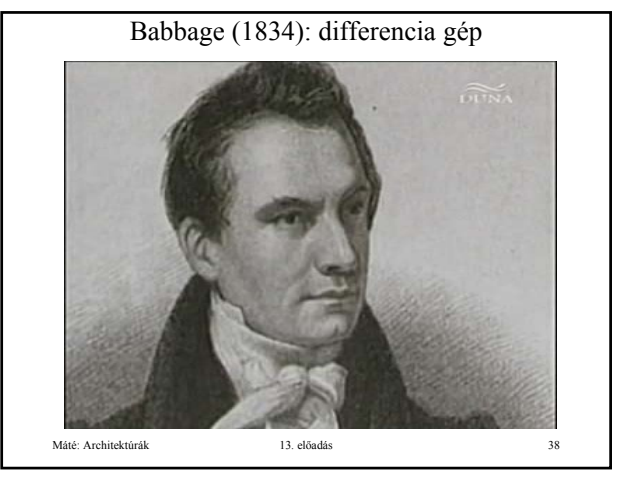

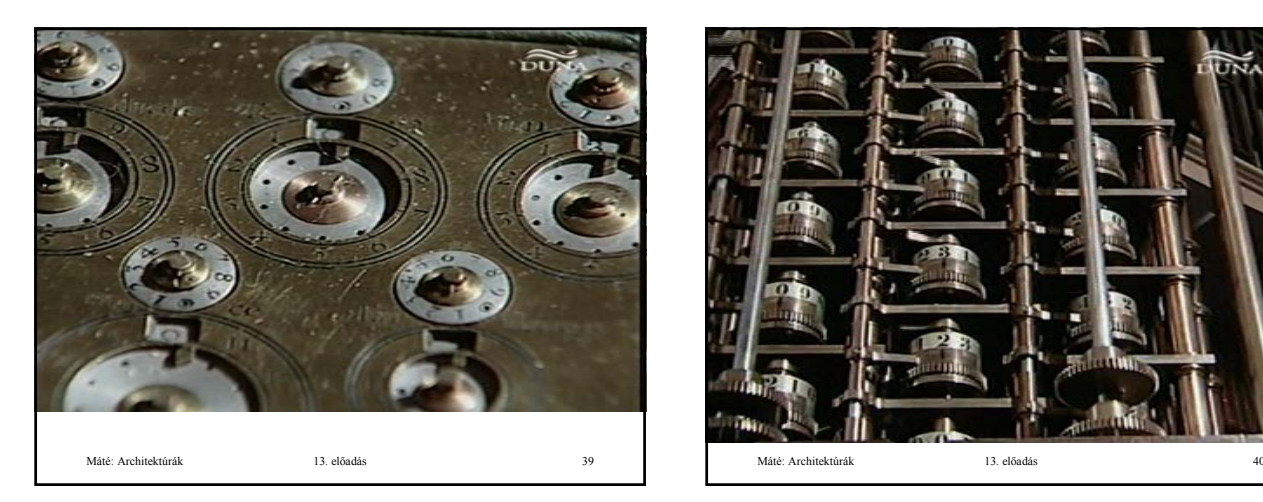

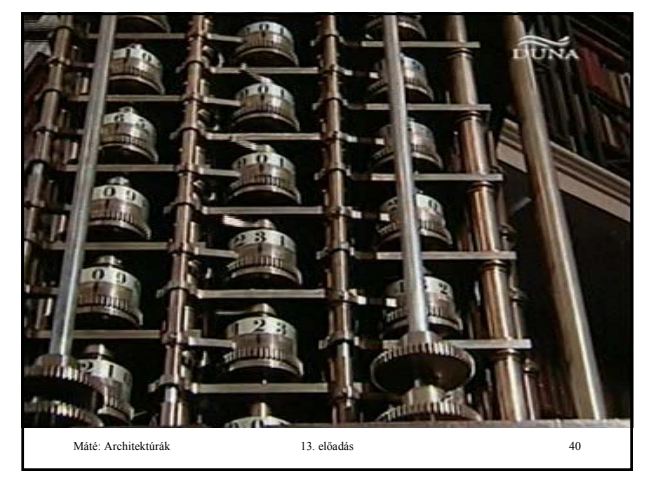

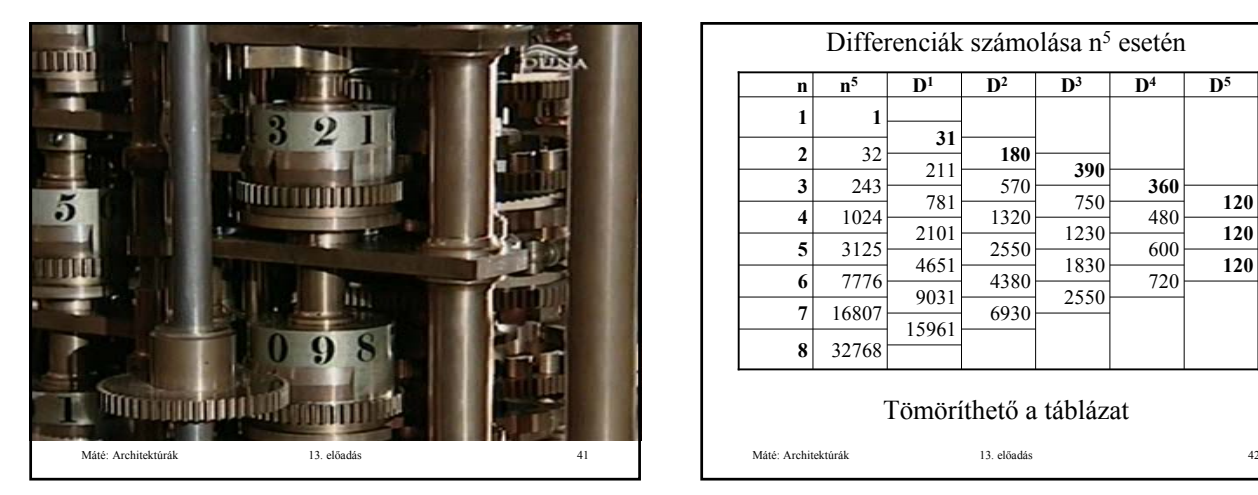

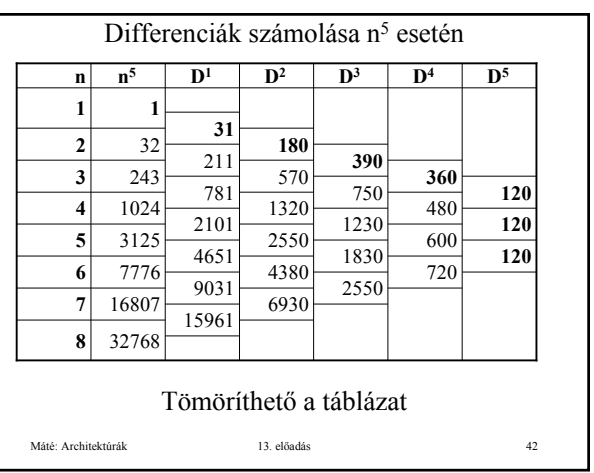

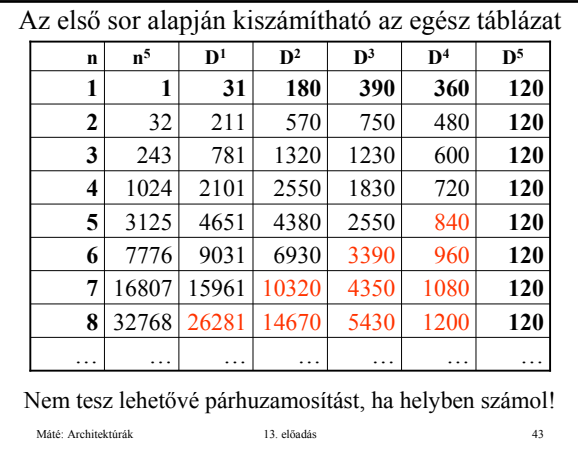

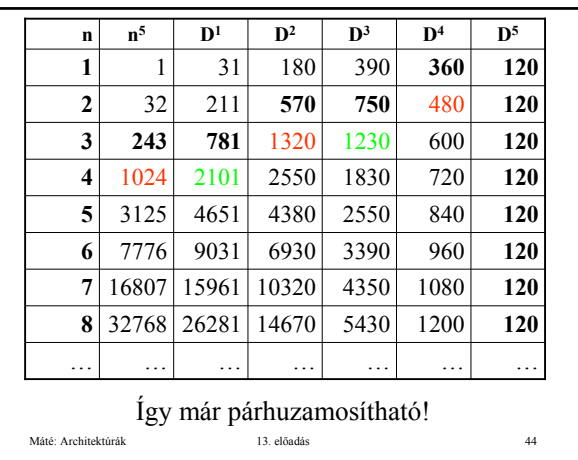

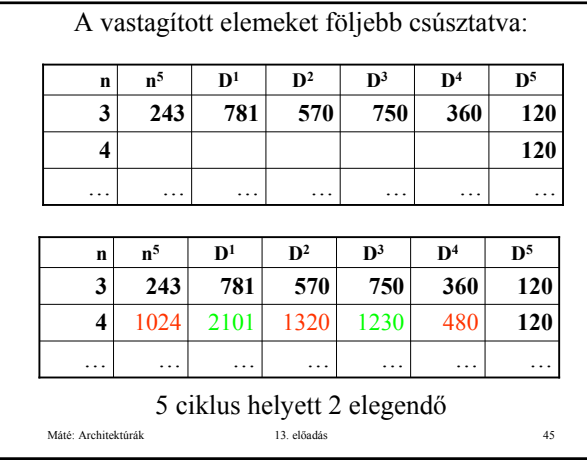

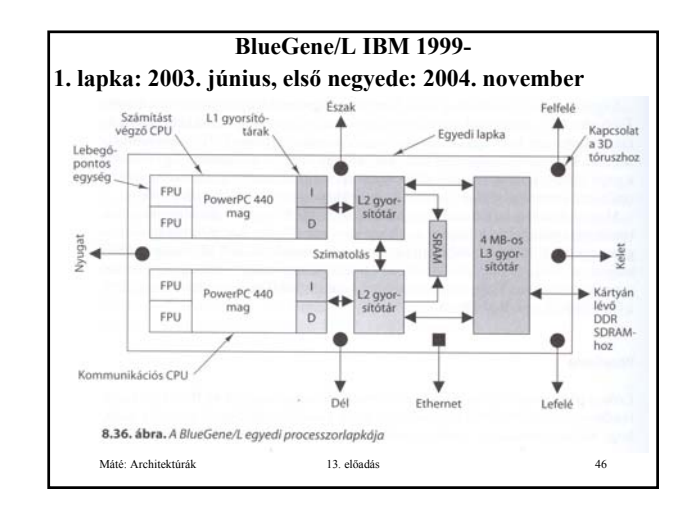

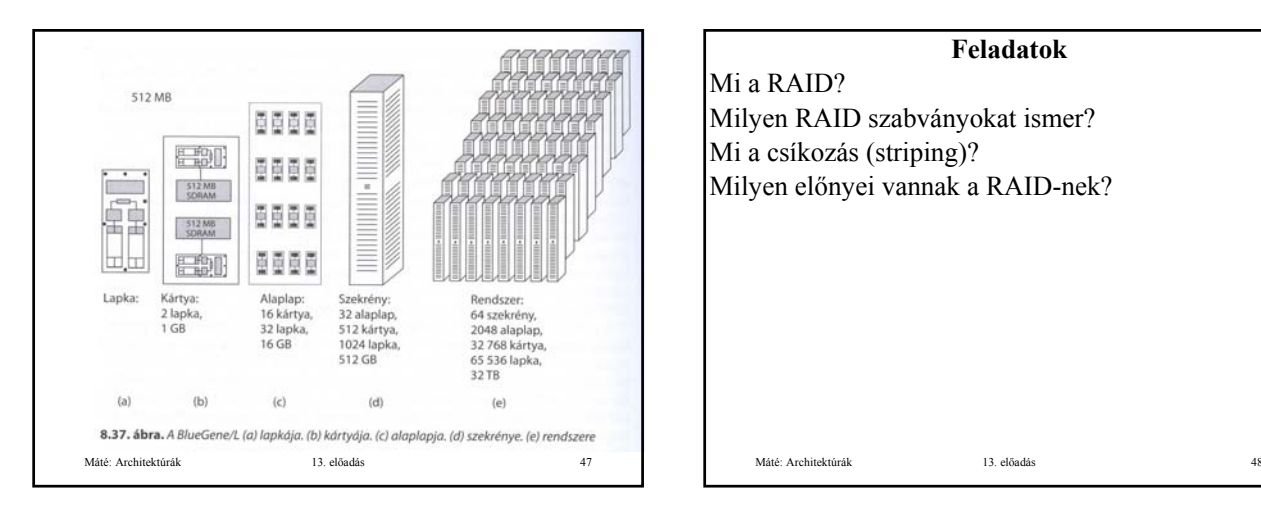

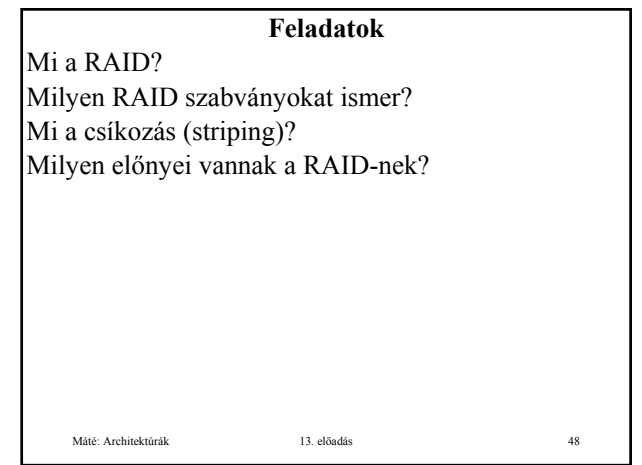

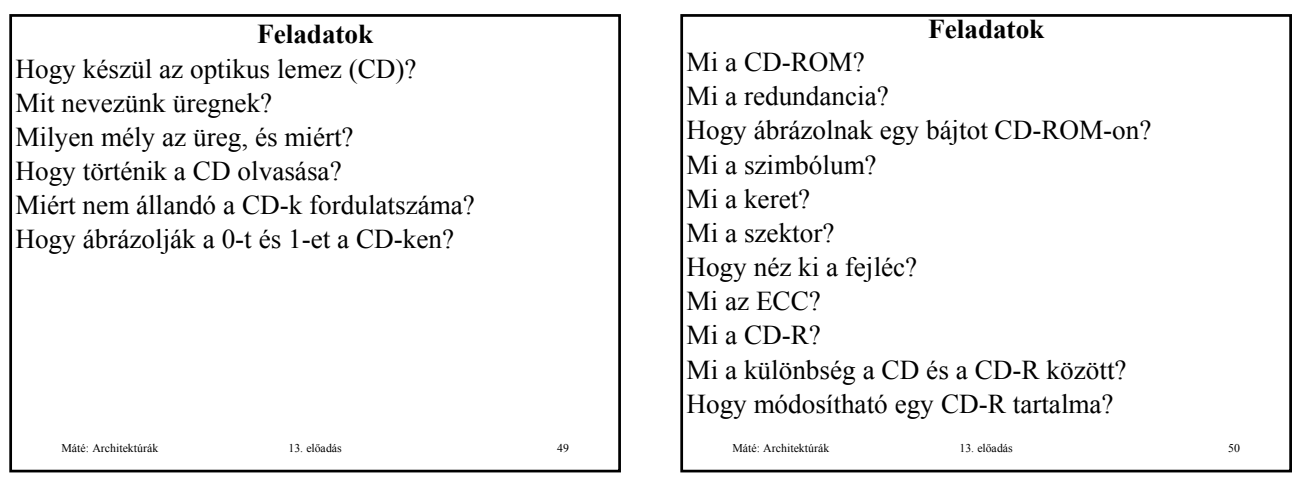

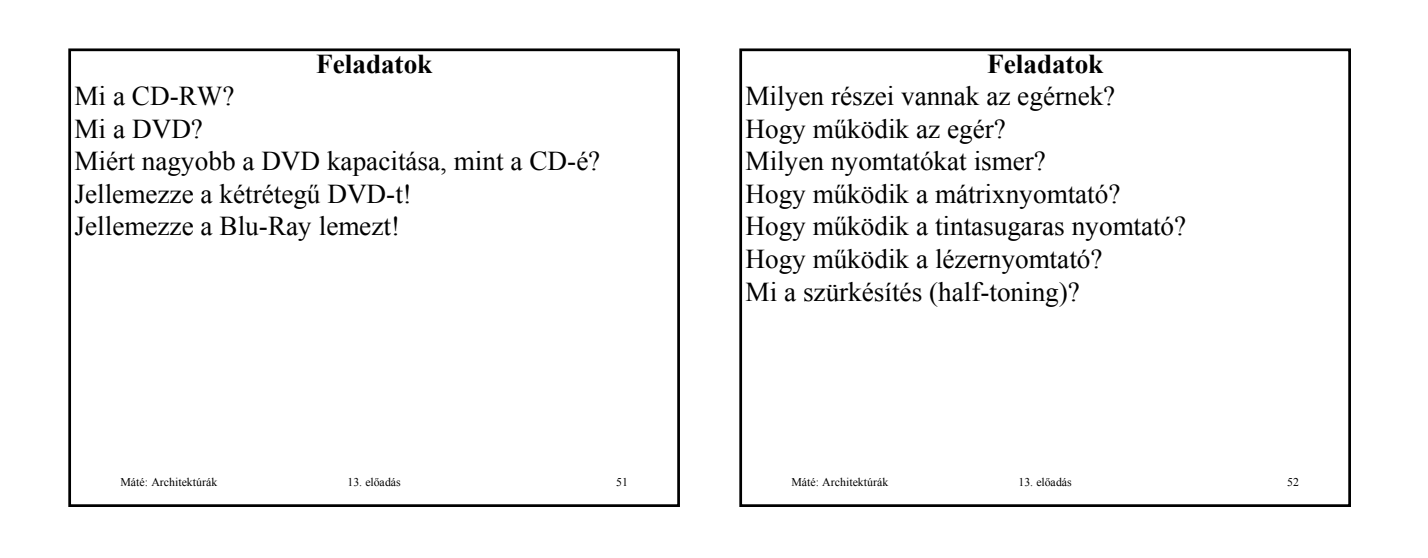

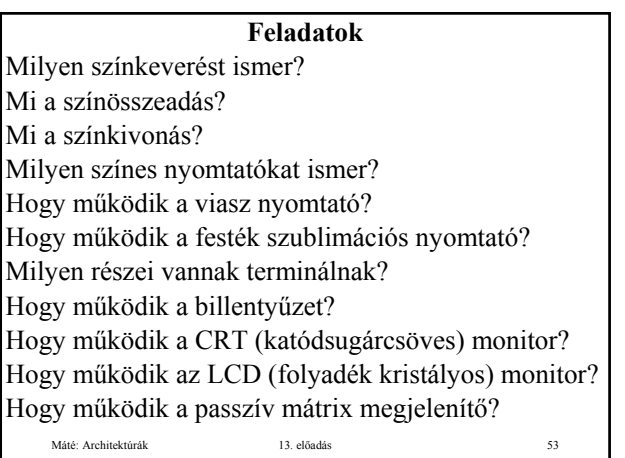

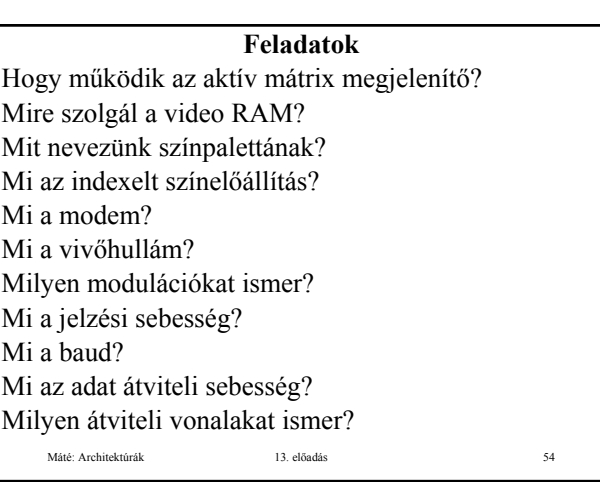

## **Feladatok**

Mit jelent a full-duplex átviteli vonal? Mit jelent a half-duplex átviteli vonal? Mit jelent a simplex átviteli vonal? Milyen digitális előfizetői vonalakat ismer? Jellemezze az ADSL-t! Jellemezze a kábeles internetet!

## **Feladatok**

Máté: Architektúrák 13. előadás 56

Mit jelent a full-duplex átviteli vonal? Mit jelent a half-duplex átviteli vonal? Mit jelent a simplex átviteli vonal? Milyen digitális előfizetői vonalakat ismer? Jellemezze az ADSL-t! Jellemezze a kábeles internetet!

Máté: Architektúrák 13. előadás 55

Máté: Architektúrák 13. előadás 57 **Az előadáshoz kapcsolódó Fontosabb tételek** RAID Optikus lemezek Egér, nyomtatók, megjelenítők Terminál. Modemek, jelzési, adatátviteli sebesség. ADSL, kábeles internet.